## **Power Divider Hfss Design Without Lumped Elements Pdf Download**

[BOOKS] Power Divider Hfss Design Without Lumped Elements PDF Books this is the book you are looking for, from the many other titlesof Power Divider Hfss Design Without Lumped Elements PDF books, here is also available other sources of this Manual MetcalUser Guide

There is a lot of books, user manual, or guidebook that related to Power Divider Hfss Design Without Lumped Elements PDF in the link below: SearchBook[MjMvMTI]

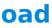